# 片淵地区の情報・通信環境について

経済学部経営学科 村田嘉弘

### 1 はじめに

昨年のセンターレポート第 11号に「情報処理教育と計算機システムの研究利用」とい う題で商科短期大学部の永星先生が片淵地区のコンビュータ環境について書いておられ ましたが、その後との 1年間の聞に、 DPBX(ディジタル構内交換機)の導入、パソコン 室の情報処理教室としての整備、部局 LANの整備と、片淵地区の情報・通信環境は著し い変貌を遂げました。そとで、今後への展望も含め、現在の片淵地区の情報・通信環境 について解説したいと思います。

# 2 DPBXの導入(ダイヤルインと INS)

平成4年2月、約20年間使用してきたクロスバータイプのアナログ交換機に代わり、 最新式の DPBX が導入されました。仕様の策定にあたっては、経済学部の総務委員会を 中心に、経済学部・商科短期大学部合同総務委員会、また本部設備謀、メーカーの代表、 NTTとの意見交換会、総合情報処理センターとの意見交換会等、仕様を固めるための会 議が度々開かれ、約 1年間新しい電話環境についての検討が重ねられました。 DPBX 買い取る場合は、少なくとも 15年程度は据え置かれるのですから、 5-10年後を考慮 した仕様にする必要がありました。

その結果、図 1のように、局線側は一般公衆網を 7回線、 INS.ネット 64 2回線接続 L、内線側は発信も自由なダイヤルイン電話群(ダイレクトに受信できるだけでなく、交 換を通さず 24時間自由に市内外に掛けられる)、市内発信だけできる内線電話群、外線 発信不可着信可の内線電話群、コンビュータ通信専用の内線群(申請者のみ)に分けまし た。一応、経済・商短の庶務係に置いた内線の中の各 1台と FAXだけが国外発信可と なっています。すべての電話は自動転送が設定できますから、他の部屋に居ても電話を受 けるととができます。その他、外線番号の自動再送や各電話毎の発信用短縮ダイヤルの 設定もできます。また局線発信可能な全ての内線からは、 0発信で一般公衆網に出、 9 発信で INS 局線に出ることができます。ただし、そうはいうものの電話・FAX は必ず 0 発信、コンビュータだけが 9発信という約束で利用するととになっています。

コンビュータで通信する場合 (9発信)、通常のアナログモデムは INS網を経て一般公 衆網のモデムに繋がり、 TA(ターミナルアダプター)は INS網の INS端末の TAと繋が

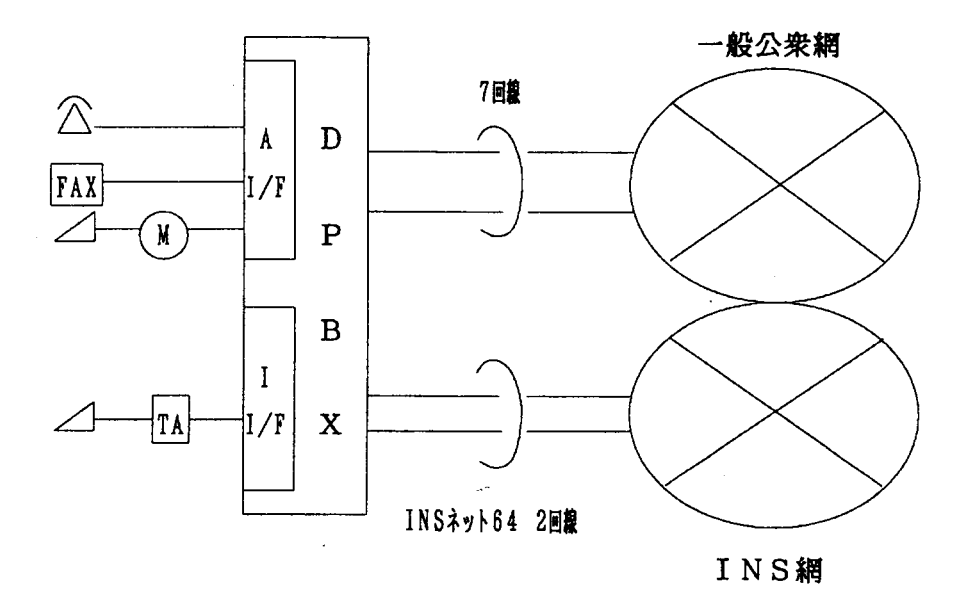

1:片淵地区 DPBX

ります。幸い今回の学内 LAN では、センターの TTY 中継マシン側が INS ネット 64 対 応となってくれるとのととですので、 TAを利用し、 9600bpsの非同期通信が可能となり ます。また、INS ネット 64 は 1回線で 2B+D (2本の情報チャンネル (B) と 1本の制御 信号チャンネル (D))となっていますから、 2回線で同時に 4台のコンビュータが通信で きるわけです。更に、一般公衆網 (0発信)7回線がすべて話中になった場合、新しく発 信する電話は 0発信しでも自動的に INS局線に迂回し INS網から一般公衆網に繋がるよ うになっていますので、 INS回線が効率良く利用されています。

尚、ダイヤルインにすると問題になるのが交換台が無くなることによる対外的なサー ピスの低下です。それを防ぐため、片淵地区では、経済・商短の各庶務係に 1台ずつの案 内用電話を置き、番号の問い合わせ及び転送に応じています。当初、庶務係に大変な負 担が掛かるのではないかと懸念されましたが、事前の通知が効を奏したととと部局の教 職員数が多くはないので、予想された程には電話交換をしなくても済んでいるようです。

## 3 パソコン室と情報処理教育

片淵地区の本館4階にはパソコン室と端末室という部屋があり、平成4年12月中旬 までは、パソコン室にはラックに積んだパソコン約 30台、端末室にはセンターホストの 端末 FMRパソコン 20台がありました。しかし、センターの新システム導入に伴い、端 末20台は全て撤去され、パソコン室のパソコンを LAN に接続して使用することになり ました。そとで、経済学部・商科短期大学部合同電算委員会で討議の結果、とれを機に、

パソコン室を完全に情報処理教室として整備するととになりました。現在、パソコン室 には、 8 16台のテープルが置かれ(1列に 2台)、 1台のテープルの上には 2台のパソ コンと 1台のプリンターが載っています(パソコンとプリンターとは自動切り替え機で繋 がっています)。4つのテーブルの 8台のパソコンが 1台の TS (ターミナルサーバー) に 繋がれ、4 台の TS は部屋に引き込まれたイーサネットケーブルに繋がれています。32 台 のパソコンは PC-9801VX、RX、DX が31台、DA が1台で、その内、HDD(40MB、 120MB、170MB 中心)装着機が 18台です。HDD 装着機には原則として、2ないし 4MB RAMを入れ、マウスも付けるようにしています。また、 DAを先生機とし、データ プレゼンターで、モニターの画面を OHP スクリーンに投影することも計画しています。 ところで、主流 OS が MS-Windows へ移行した場合、286、386 マシンでは使いものに なりません。また計量経済分析用のソフトは数値演算プロセッサーがないと動きません。 そこで、急場しのぎのため、HDD 装着機 8 台に 486DX 相当の CPU アクセラレータを 付けることになっています。 MS-Windows/NTのような本格的 OSが現れる今後のとと を考えると、実際には 486DX2(66MHz)クラス以上のパソコンが必要でしょう。

とのようにパソコン室は実際に情報処理の授業が出来る教室に成りましたが、経済学 部では「計算機プログラミング」、「実証計量分析」等の授業やさまざまなゼミで活用さ れるととになっています。特に「計算機プログラミング」では新しい試みとして、 SUN-OS(Solaris)上の C言語 (ANSI準拠の C)を講義するととになっています(従来はパソコ ン上の BASIC, FORTRAN を講義していました)。ネットワーク環境、構造化プログラ ミングを学ぶととが狙いです。演習のレポートはメールで提出するととになります。経 済学部でとのような授業が必要なのかと思われるでしょうが、例年「計算機プログラミ ング」の履修申し込みは 120名程度あり、大手コンビュータメーカー・ソフト会社の S Eとして就職していく者も少からずおり、本格的講義を望む声がありました。小・中・高 校でコンピュータの基礎を学習してくるようになりますし、一般情報処理科目が必修と なる予定ですので、との程度の授業は必要でしょう。また、ゼミでもパソコン室はいろ いろな使われ方をしており、例えば、私のゼミでは、HDD に入ったファジィエキスパー トシステム・シェルを使って、 4年生は卒業研究として各自一つずつファジィエキスパー トシステムを作るととになっています。

## 4 コンビュータネットワーク環境

DPBX 導入時は、学内にLAN が張られるのは何年も先のことであろうと考えられて おり、また、 DPBXを総合情報処理センターのネットワークに密に結合してはいけない という事情もあり、コンピュータ通信は主に DPBX を経て電話回線でおこなうことにな

るだろうと想定されました。が、導入後数ヶ月後には学内 LANの話が浮上し、 DPBX 利用したコンビュータ通信と学内 LANを利用したコンビュータ通信とをうまく整合させ る必要が出てきました。

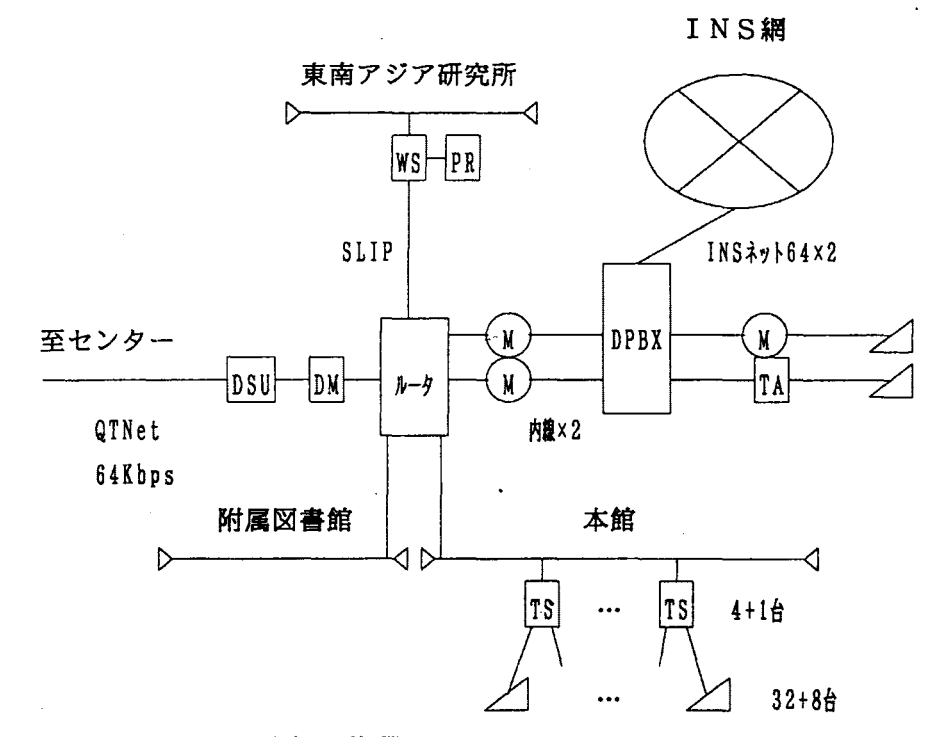

2:片淵地区のネットワーク現況

図2は片淵地区のネットワーク図ですが、これで分るように、コンピュータ通信の経路 3系統あります。 1つめは DPBX経由で電話回線を利用する方法、 2つめは電話の内 線でルータに接続しそこから学内 LAN にのる方法、3 つめはトランシーバを通じて直接 学内 LAN のイーサネットケーブルに接続する方法です。それぞれの接続方法にメリット があり、ユーザは自分の都合に合わせて、どれかの方法を選ぶととになります。

問題点としては、東南アジア研究所と本館が 9600bps の SLIP 接続になっていること です。出来るだけ早期に、光ケーブルに変更出来ればと思っています。

#### 5 おわりに

以上、との 1年間で大きく変化した片淵地区の情報・通信環境について解説いたしま した。以前不自由だったととがかなり改善され、多くの人が満足しているようです。片 淵キャンパスの経験が他キャンパスの方々に少しでもお役に立てば幸いに思います。